# Технологии баз данных

## Лабораторная работа №3

## «**Музыкальный магазин**» в SQLite Studio

**Задача**. В SQLite Studio создать базу данных с условным названием «Музыкальный магазин», состоящую из следующих взаимосвязанных таблиц:

### Таблица **Artists:**

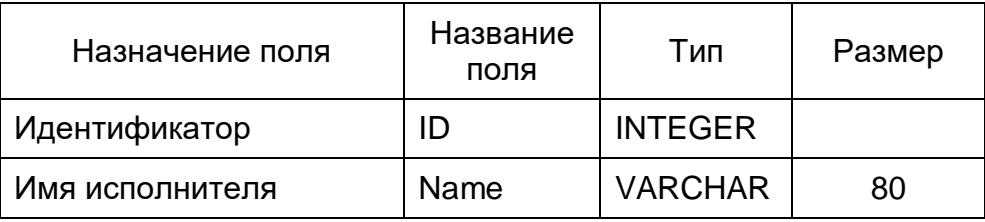

Таблица **Albums:**

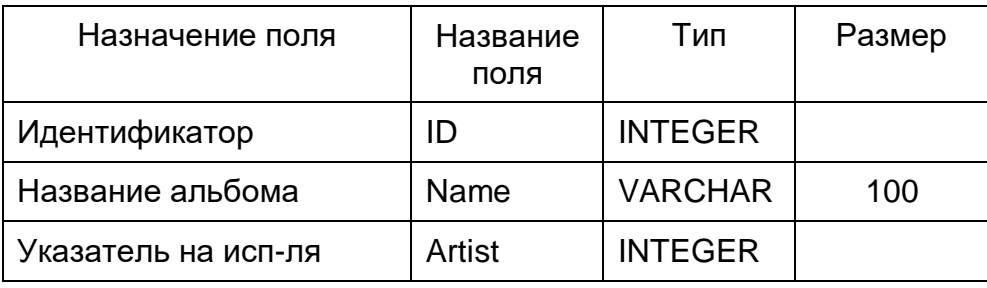

#### Таблица **Genres:**

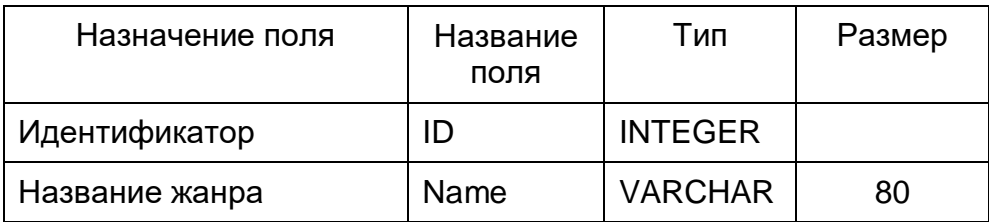

#### Таблица **Songs:**

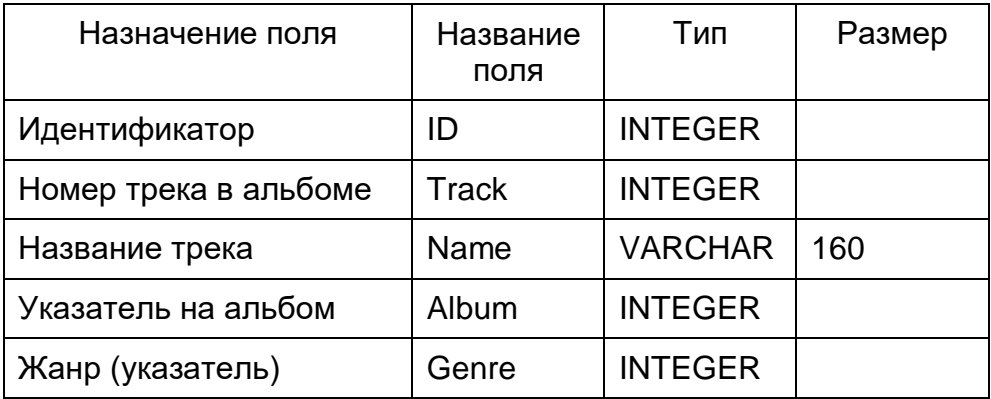

- 1) Составьте запрос, который по имени исполнителя выводит все неповторяющиеся названия треков этого исполнителя, упорядоченные по алфавиту
- 2) Составьте запрос, который по названию жанра выводит все имена исполнителей, у которых есть хотя бы один трек в этом жанре, упорядоченные по алфавиту